# МІНІСТЕРСТВО ОСВІТИ І НАУКИ УКРАЇНИ ОДЕСЬКИЙ ДЕРЖАВНИЙ ЕКОЛОГІЧНИЙ УНІВЕРСИТЕТ

«ЗАТВЕРДЖЕНО» на засіданні групи забезпечення спеціальності  $Big \times 74 \text{ m}$  Og  $20<sup>23</sup> p$ оку Протокол №  $\overline{\phantom{a}}$ Чугай А.В. Голова групи

> «УЗГОДЖЕНО» Јекаиат ПОФ Чугай А.В.

# СИЛЛАБУС

навчальної дисципліни ГІС в екології

(назва навчальної дисципліни)

101 «Екологія»

(шифр та назва спеціальності)

### ОПП «ЕКОЛОГІЯ ТА ОХОРОНА НАВКОЛИШНЬОГО СЕРЕДОВИЩА»

(назва освітньої програми)

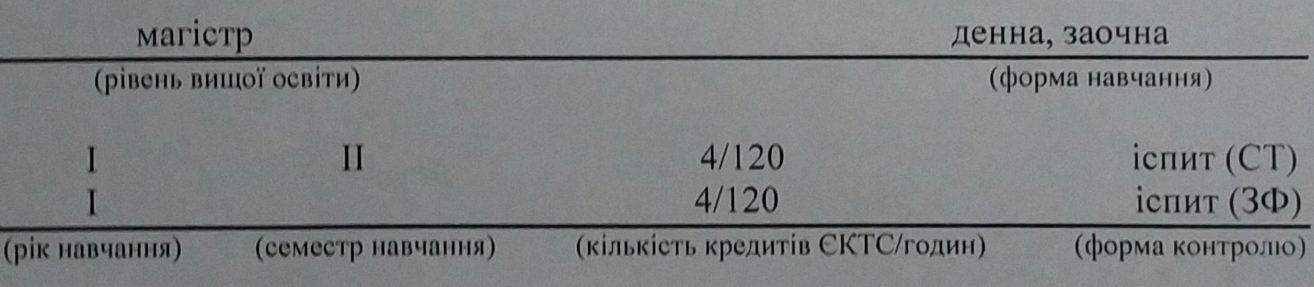

Екології та охорони довкілля

(кафедра)

Одеса, 2023 р.

# Автор: Пилип'юк В.В. доц., к. геогр. н. кафедри екології та охорони довкілля, (прізвище, ініціали, посада, науковий ступінь, вчене звання)

Поточна редакція розглянута на засіданні кафедри екології та охорони довкілля від «<u>«У» ов</u> 2023 року, протокол № 1.

### Стаціонар

Викладачі: лекційні заняття: Пилип'юк В.В. доц., к. геогр. н. кафедри екології та охорони довкілля

(вид навчального заняття: прізвище, ініціали, посада, науковий ступінь, вчене звання) практичні (семінарські) заняття: Пилип'юк В.В. доц., к. геогр. н. кафедри екології та охорони довкілля

(вид навчального заняття: прізвище, ініціали, посада, науковий ступінь, вчене звання)

#### Заочний факультет

Викладачі: лекційний модуль: Пилип'юк В.В. доц., к. геогр. н. кафедри екології та охорони довкілля

(вид навчального заняття: прізвище, ініціали, посада, науковий ступінь, вчене звання) практичний модуль: Пилип'юк В.В. доц., к. геогр. н. кафедри екології та охорони ловкілля

(вид навчального заняття: прізвище, ініціали, посада, науковий ступінь, вчене звання)

Рецензент: Чугай А.В. - декан природоохоронного факультету, доктор техн. наук, доцент.

Перелік поперелніх редакцій

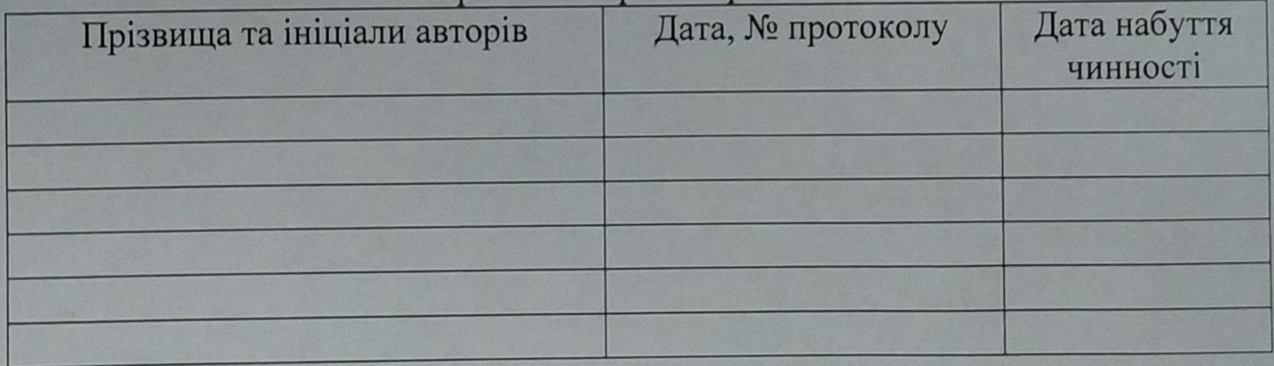

# **1. ОПИС НАВЧАЛЬНОЇ ДИСЦИПЛІНИ**

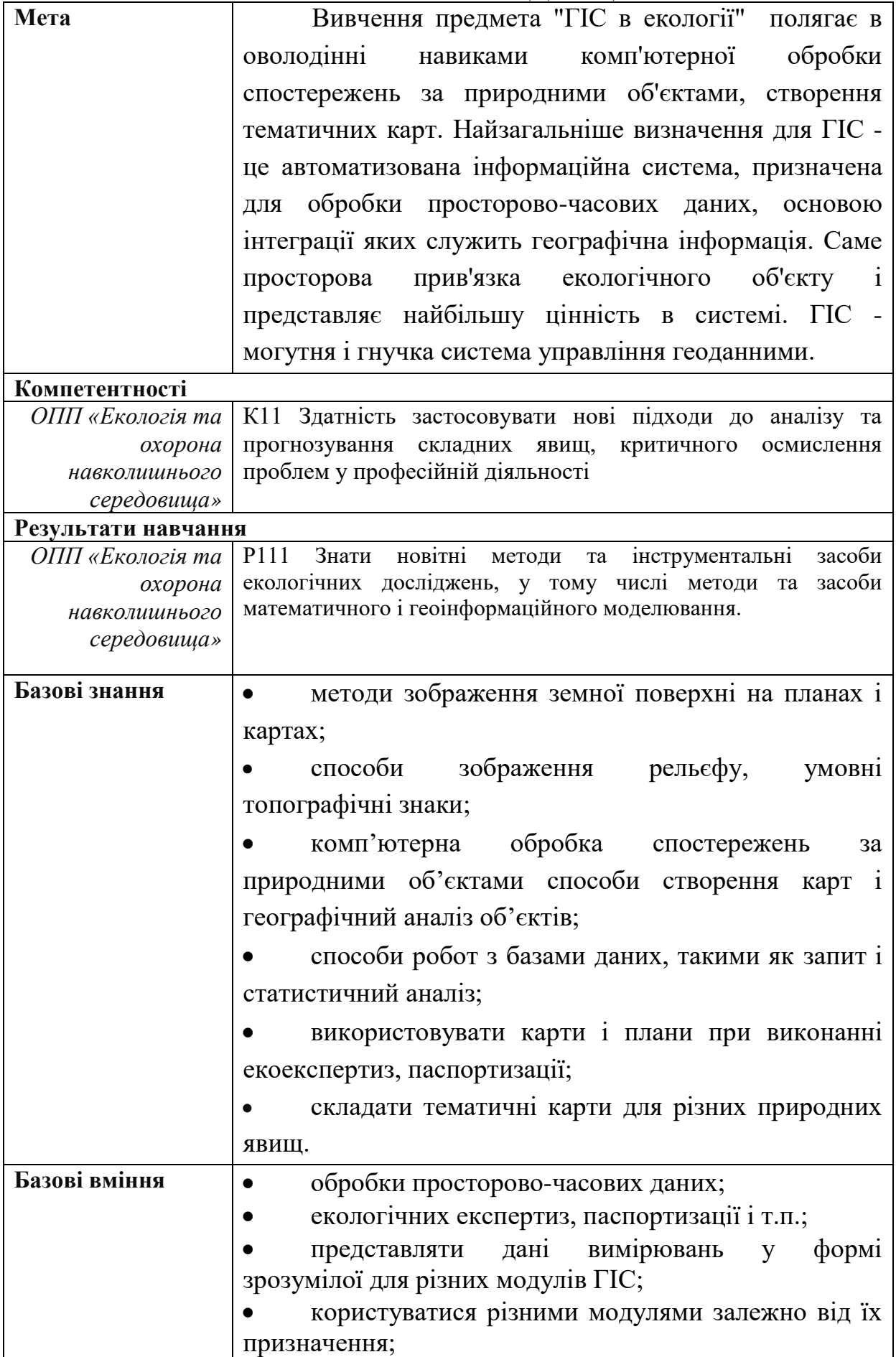

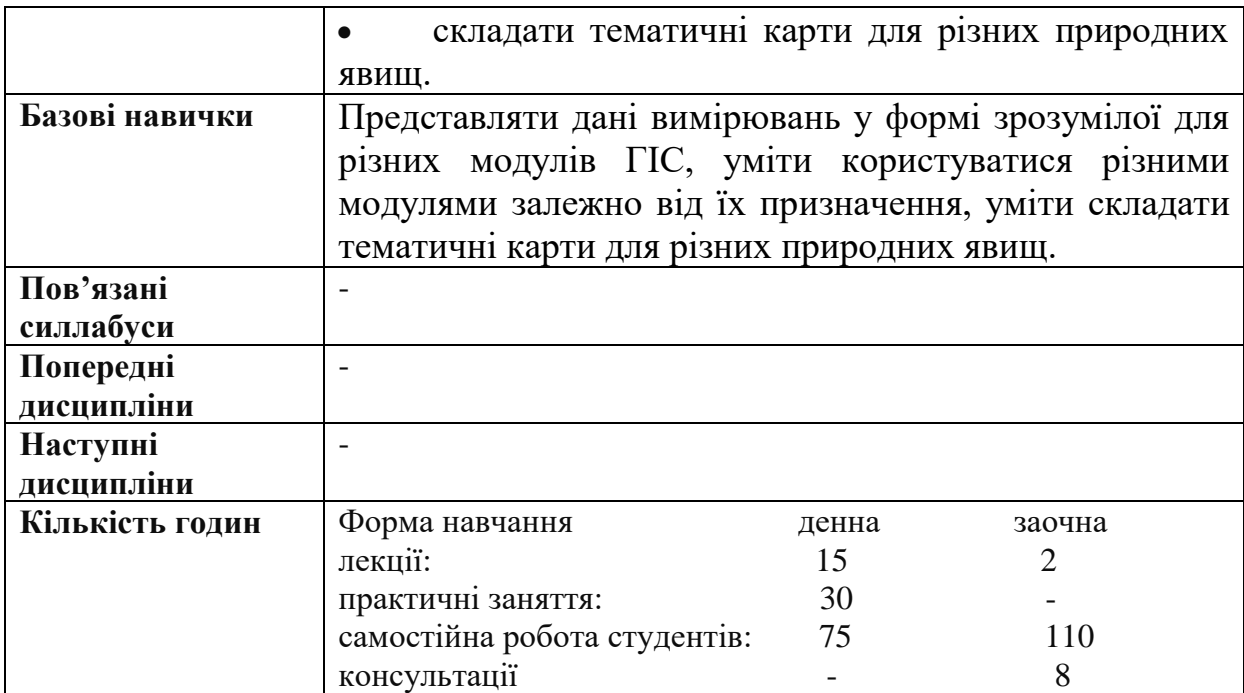

# **2. ПРОГРАМА НАВЧАЛЬНОЇ ДИСЦИПЛІНИ**

# **2.1. Лекційні модулі**

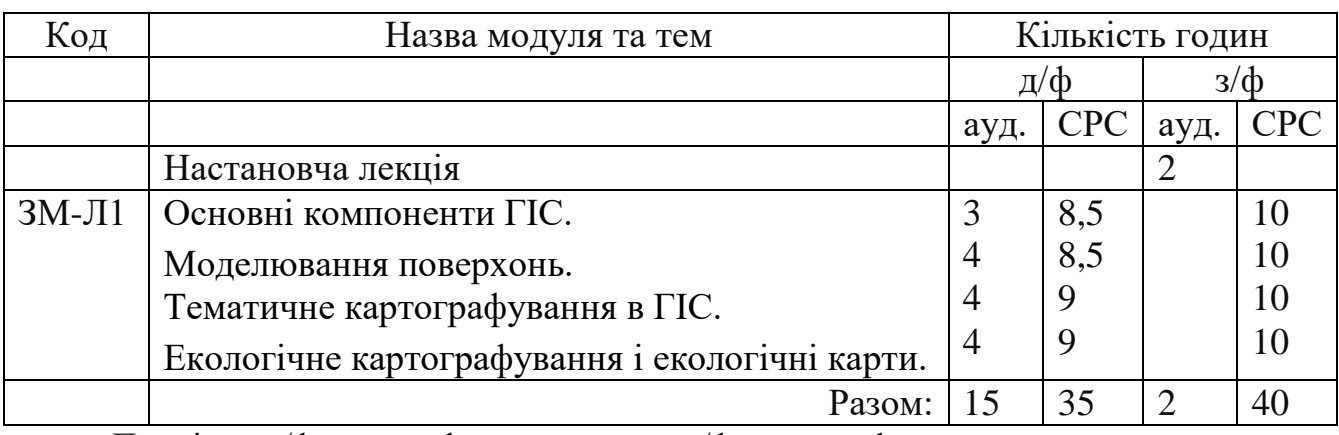

Примітка: д/ф – денна форма навчання, з/ф – заочна форма навчання

Консультації: Пилип'юк В.В., один раз на тиждень 1 година (11.00-12.00, четвер) згідно з графіком консультацій, затвердженого на засіданні кафедри. (e-mail: magnus@ukr.net)

# **2.2. Практичні модулі**

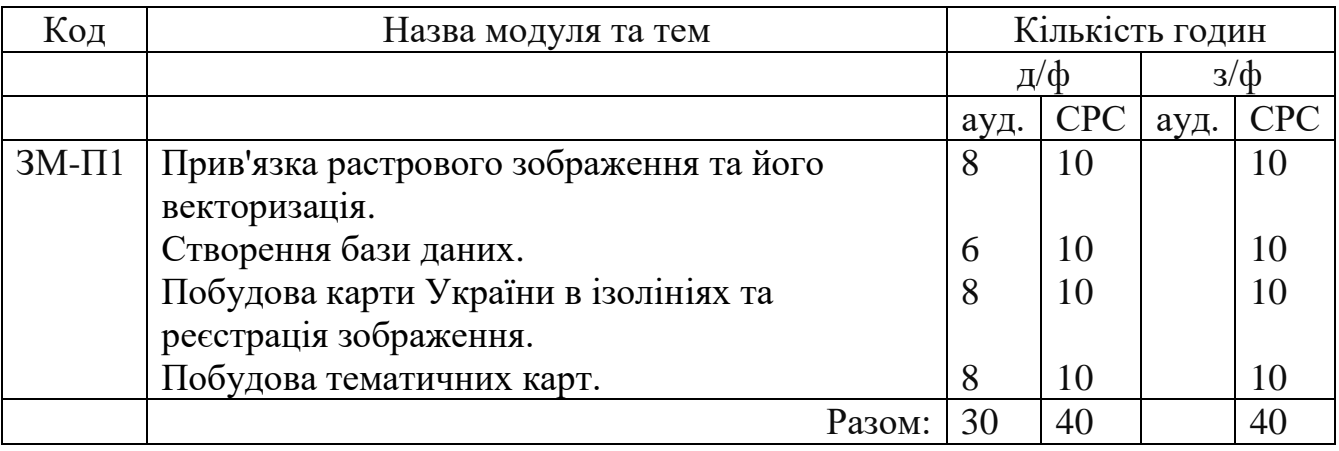

Примітка: д/ф – денна форма навчання, з/ф – заочна форма навчання

Консультації: Пилип'юк В.В., один раз на тиждень 1 година (11.00-12.00, четвер) згідно з графіком консультацій, затвердженого на засіданні кафедри. (e-mail: magnus@ukr.net)

### **2.3. Самостійна робота студента та контрольні заходи 2.3.1. Денна форма навчання**

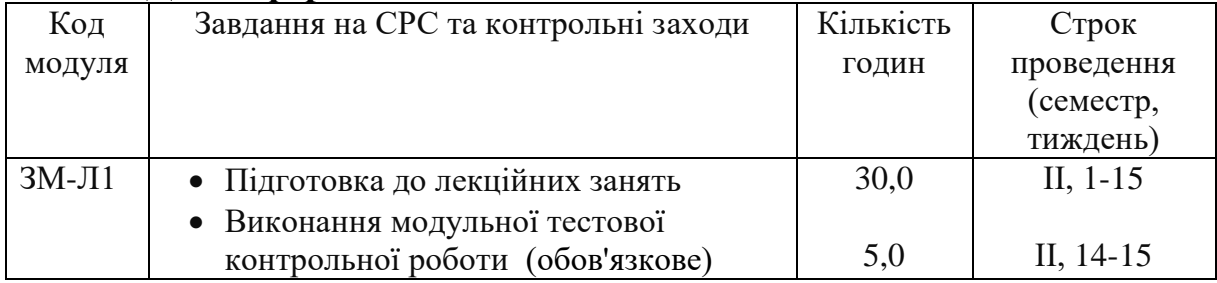

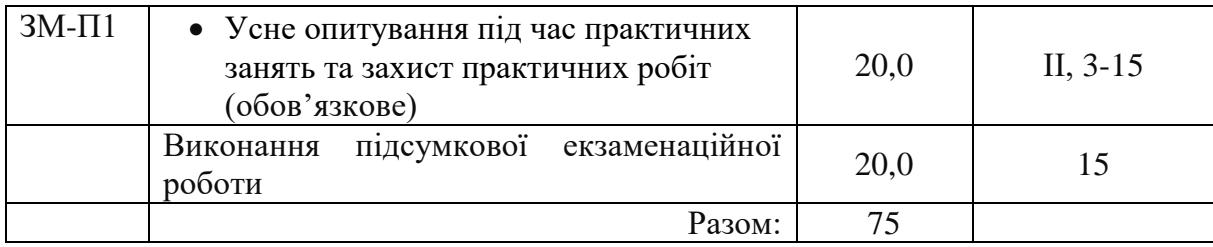

Методика проведення та оцінювання контрольних заходів для ЗМ-Л1.

Організація контролю знань студентів побудована за накопичувальномодульним принципом згідно вимог діючого в університеті Положення «Про проведення підсумкового контролю знань студентів».

Формами контролю засвоєння теоретичних знань є обов'язкове виконання модульних контрольних робіт за змістовним модулем (ЗМ-Л1).

Варіанти модульної контрольної роботи з ЗМ-Л1 містять двадцять запитань

у тестовому вигляді. Кожна вірна відповідь оцінюється у 3 бали.

Мінімальна кількість балів за виконаний варіант модульної контрольної роботи ЗМ-Л1 становіть 36 балів.

Максимальна кількість балів за виконаний варіант модульної контрольної роботи ЗМ-Л1 становіть 60 балів.

### Методика проведення та оцінювання контрольних заходів для ЗМ-П1.

Формою контролю практичного модулю ЗМ-П1 є усне опитування під час проведення практичних занять.

Мінімальна кількість балів за за кожну практичну роботу однакова та дорівнює 6 балів.

Максимальна кількість балів за кожну практичну роботу однакова та дорівнює 10 балів.

Всього за практичні заняття студент може отримати 40 балів.

2.3.2. Заочна форма навчання

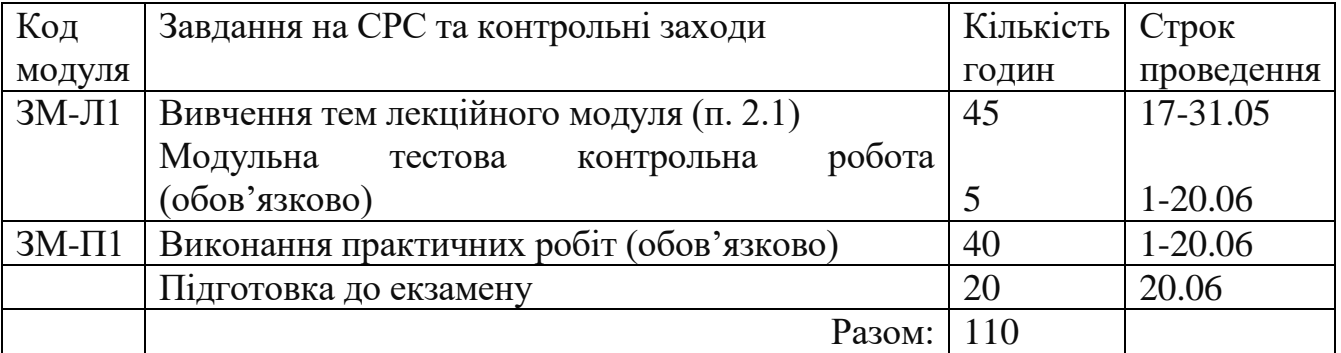

Методика проведення та оцінювання контрольних заходів для ЗМ-Л1.

Модульна тестова контрольна робота проводиться підчас аудиторного колоквіуму на 5-му тижні семестру і складається з 20 тестових завдань, правильна відповідь на кожне з яких оцінюється в 0,5 балів. У разі відсутності на контрольному заході з поважних причин модульна тестова контрольна робота може бути написана протягом семестру у строки, погоджені з викладачем. У разі незадовільної оцінки (менше 60%) або відсутності на контрольному заході з неповажних причин модульна тестова контрольна робота один раз може бути написана протягом семестру у строки, погоджені з викладачем, але максимальна кількість балів за цей контрольний захід становитиме 6 балів (60%).

### Методика проведення та оцінювання контрольних заходів для ЗМ-П1.

1) Контроль виконання практичних робіт здійснюється за допомогою системи е-навчання університету на при кінці навчального семестру поточного навчального року і складається з оцінювання виконаних завдань, які надають студенти в особистому профілі електронного курсу «ГІС в екології» системи енавчання (http:// http://dpt09s.odeku.edu.ua/) в зазначені у курсі терміни.

### Допуск до іспиту.

Питання про допуск до семестрового іспиту за підсумками модульного накопичувального контролю регламентуються п. 2.4 «Положення про проведення підсумкового контролю знань студентів», а саме, студент вважається допущеним до підсумкового семестрового контролю з конкретної навчальної дисципліни, якщо він виконав всі види робіт, передбачені робочою навчальною програмою дисципліни і набрав за модульною системою суму балів не менше 50% від максимально можливої за практичну частину дисципліни для іспиту, тобто, для допуску на іспит в дисципліни «ГІС в екології» студент повинен отримати за практичну частину курсу не менше 20 балів.

### Методика проведення та оцінювання підсумкового контрольного заходу (іспит).

Студенти, які на перший день заліково-екзаменаційної сесії мають заборгованість з практичної частини дисципліни, не допускаються до підсумкового семестрового контролю до моменту ліквідації цієї заборгованості у встановленому в ОДЕКУ порядку. Ліквідація заборгованості з практичної частини курсу здійснюється за графіком, який складається викладачами дисципліни, затверджується її завідувачем та оприлюднюється для студентів в останній день семестру.

Студент, який не має на початок заліково-екзаменаційної сесії заборгованості з дисципліни «ГІС в екології», складає **письмовий іспит** (екзамен) за затвердженим розкладом та процедурою. Іспит проводиться у письмовій формі за тестовими завданнями і білетами, які розробляються викладачами дисципліни та затверджуються у встановленому порядку або в системі е-навчання ОДЕКУ.

Відповідно до «Інструкції про порядок проведення та критерії оцінювання відповідей студентів під час письмових іспитів» екзаменаційні білети з дисципліни «ГІС в екології» мають вигляд тестових завдань закритого типу у кількості 20 штук у кожному білеті. Тестові питання, з яких складається екзаменаційний білет, торкаються основних тем дисципліни «ГІС в екології».

На написання відповідей на запитання екзаменаційного білету студенту відводиться до 90 хвилин (дві академічні години). За початок письмового іспиту приймається час закінчення видачі всіх екзаменаційних білетів.

Під час написання письмового іспиту студенти мають право користуватися робочою програмою дисципліни «ГІС в екології», власним рукописним конспектом лекцій та практичними роботами.

Одержана накопичена підсумкова оцінка виставляється викладачем у заліково-екзаменаційну відомість встановленого зразка.

Загальна кількісна оцінка (загальний бал успішності) з дисципліни є усередненою між кількісною оцінкою поточних контролюючих заходів і кількісною оцінкою семестрового іспиту та визначається за шкалою ECTS:

Підсумкова оцінка, яку може отримати студент під час складання іспиту пропорційна кількості наданих вірних відповідей на поставлені тестові питання і становить максимально 100 балів (вірна відповідь на кожне тестове питання оцінюється в 5 балів). Результати роботи зберігаються на кафедрі (якщо іспит проводився в письмовій формі) або в системі е-навчання.

# **3. РЕКОМЕНДАЦІЇ ДО САМОСТІЙНОЇ РОБОТИ СТУДЕНТІВ**

3.1. Під час опанування лекційним модулем ЗМ-Л1 здобувачі мають ретельно ознайомитися з наведеною у розділі 5 літературою. Особливу увагу потрібно приділяти запитанням для самоперевірки:

*Практична робота №1*

- **1. Що таке топографічні карті? (с. 13 [4])**
- **2. Що являє собою векторизація? (с. 14 [4])**
- **3. Надати визначення процесу налагодження. (с. 181 [4])**
- **4. Що таке ручне налаштування? (с. 22 [4])**
- **5. Що таке автоматичне налаштування? (с. 23 [4])**
- **6. Що таке комбіноване налаштування? (с. 24 [4])**
- 7. Що таке виділення контурів областей та крайніх точок? (с. 28 [4])
- 8. Що таке формування векторного формату? (с. 31 [4])
- 9. Надати визначення бази даних. (с. 32 [4])

# *Практична робота №2*

- **10.Надати визначення ієрархічних моделей. (с. 34 [4])**
- **11.Надати визначення мережевих моделей. (с. 36 [4])**
- **12.Надати визначення реляційних моделей. (с. 38 [4])**
- **13.Надати визначення об'єктно - орієнтовних моделей. (с. 41 [4])**
- **14.Надати визначення методаним. (с. 42 [4])**
- **15.Надати стислу характеристику програми Surfer. (с. 43 [4])**
- **16.Надати стислу характеристику програмі MapInfo. (с. 48 [4])**
- 17.Що визначають просторові характеристики? (с. 49 [4])
- 18.Що визначають тимчасові характеристики? (с. 52 [4])
- 19.Що визначають тематичні характеристики? (с. 55 [4])

*Практична робота №3*

**20.В яких випадках використовуються растрові моделі? (с. 11 [5])**

- **21.Що таке поверхня? (с. 13 [5])**
- **22.Що таке цифрова модель? (с. 14 [5])**
- **23.Технологія побудови цифрових моделей. (с. 15 [5])**
- **24.Надати визначення растровому зображенню. (с. 16 [5])**
- **25.Що таке тривимірна візуалізація? (с. 19 [5])**
- **26.Надати визначення тематичним картам. (с. 21 [5])**
- 27.Що таке легенда? (с. 22 [5])
- 28.Надати опис геологічним картам. (с. 25 [5])
- 29.Надати опис геофізичним картам. (с. 27 [5])
- 30.Надати опис картам рельєфу. (с. 28 [5])

# *Практична робота №4*

- **31.Надати опис кліматичним картам. (с. 29 [5])**
- **32.Надати опис гідрологічним картам. (с. 35 [5])**
- **33.Надати опис океанологічним картам. (с. 36 [5])**

# **34.Надати опис картам грунтів. (с. 38 [5]) 35.Надати опис картам рослинності. (с. 39 [5])**

36.Надати опис зоогеографічним картам. (с. 45 [5])

37.Надати опис ландшафтним картам. (с. 46 [5])

38.Надати опис соціально-економічним картам. (с. 51 [5])

3.2. Опанування змістовним модулем ЗМ-П1 передбачає виконання 5-ох практичних робіт.

# **4. ПИТАННЯ ДО ЗАХОДІВ ПОТОЧНОГО, ПІДСУМКОВОГО ТА СЕМЕСТРОВОГО КОНТРОЛЮ**

### **4.1 Питання до підсумкового контролю за результатами вивчення лекційних модулів**

### *4.1.1. Тестові завдання до модульної контрольної роботи модуля ЗМ-Л1*

- 1. Суть, призначення і характеристика ГІС, функціональні можливості ГІС. (с. 10 [1])
- 2. Історія ГІС. (с. 12 [1])
- 3. Класифікація ГІС за територіальною ознакою. (с. 13 [1])
- 4. Сфери застосування ГІС- технологій. (с. 15 [1])
- 5. Основні принципи функціонування ГІС. (с. 20 [1])
- 6. Основні компоненти і складові частини ГІС. (с. 23 [1])
- 7. Завдання, що вирішуються за допомогою ГІС. (с. 25 [1])
- 8. Джерела даних для наповнення ГІС. (с. 31 [1])
- 9. Що являється просторовим об'єктом, основними типами графічних об'єктів? (с. 32 [1])
- 10.Чим відрізняються топологічні і нетопологічні векторні моделі? (с. 33 [1])
- 11.Суть растрових моделей представлення даних. (с. 36 [1])
- 12.Технічне забезпечення ГІС (перелічити компоненти і їх призначення). (с. 39 [1])
- 13.Характеристика технічних засобів для введення і виведення даних. (с. 42 [1])
- 14.Програмне забезпечення ГІС (перелічити основні модулі). (с. 451 [1])
- 15.Перелічити найбільш поширені векторні ГІС. (с. 46 [1])
- 16.Особливості растрових ГІС, основні функціональні можливості. (с. 61 [1])
- 17.Що є просторовим об'єктом, основними типами графічних об'єктів. (с. 12 [2])
- 18.Що розуміють під "цифровою моделлю рельєфу"?(с. 18 [2])
- 19.Назвати основні етапи проектування ГІС. (с. 36 [2])
- 20.Характеристика основних сучасних ГІС пакетів. (с. 50 [2])
- 21.Дайте характеристику основним можливостям ГІС MapInfo. (с. 60 [2])
- 22.Які завдання можна вирішувати з допомогою ГІС MapInfo? (с. 68 [2])
- 23.Структура зберігання інформації в MapInfo. (с. 15 [3])
- 24.Растрові зображення, яких форматів можна використовувати в MapInfo? (с. 18 [3])
- 25.Для якої мети виконується геоприв'язка (реєстрація) растрових зображень? (с. 21 [3])
- 26.Перерахувати способи векторизації. (с. 33 [3])
- 27.Для якої мети використовується інструмент ФОРМА? (с. 45 [3])
- 28.Призначення інструменту "Управління шарами".(с. 56 [3])
- 29.Що розуміється під тематичною змінною? (с. 58 [3])
- 30.Перерахувати типи тематичних карт. (с. 62 [3])
- 31.Навіщо потрібні запити і що є їх результатом? (с. 65 [3])
- 32.За допомогою яких інструментів можна виконувати вибірку даних? (с. 69  $[1\,3]$
- 33.Що розуміють під "цифровою моделлю рельєфу"?(с. 18 [2])
- 34.Назвати основні етапи проектування ГІС. (с. 36 [2])
- 35.Характеристика основних сучасних ГІС пакетів. (с. 50 [2])
- 36.Дайте характеристику основним можливостям ГІС MapInfo. (с. 60 [2])
- 37.Які завдання можна вирішувати з допомогою ГІС MapInfo? (с. 68 [2])
- 38.Структура зберігання інформації в MapInfo. (с. 15 [3])
- 39.Растрові зображення, яких форматів можна використовувати в MapInfo? (с. 18 [3])
- 40.Для якої мети виконується геоприв'язка (реєстрація) растрових зображень? (с. 21 [3])

### **4.2. Питання для семестрового контролю (іспиту) за результатами вивчення дисципліни**

- 1. Суть, призначення і характеристика ГІС. (с. 11 [6])
- 2. Історія ГІС. (с. 61 [6])
- 3. Класифікація ГІС за територіальною ознакою. (с. 13 [6])
- 4. Перерахуєте функціональні можливості ГІС. (с. 14 [6])
- 5. Сфери застосування ГІС- технологій. (с. 15 [6])
- 6. Основні принципи функціонування ГІС. (с. 18 [6])
- 7. Перелічити основні компоненти і складові частини ГІС і дати їх коротку характеристику. (с. 21 [6])
- 8. Завдання, що вирішуються за допомогою ГІС. (с. 22 [6])
- 9. Назвати джерела даних для наповнення ГІС. (с. 23 [6])
- 10. Що являється просторовим об'єктом, основними типами графічних об'єктів? (с. 25 [6])
- 11. Назвіть типи даних, що використовуються для опису просторових даних, засобами ГІС. (с. 26 [6])
- 12. Суть векторних моделей представлення даних. (с. 29 [6])
- 13. Чим відрізняються топологічні і нетопологічні векторні моделі? (с. 31 [6])
- 14. Суть растрових моделей представлення даних. (с. 33 [6])
- 15. Технічне забезпечення ГІС (перелічити компоненти і їх призначення). (с. 34 [6])
- 16. Характеристика технічних засобів для введення і виведення даних. (с. 36  $[6]$
- 17. Програмне забезпечення ГІС (перелічити основні модулі). (с. 39 [6])
- 18. Назвати відомі вам моделі організації баз даних ГІС. (с. 13 [7])
- 19. Перелічити найбільш поширені векторні ГІС. (с. 15 [7])
- 20. Особливості растрових ГІС, основні функціональні можливості. (с. 16 [7])
- 21. Що є просторовим об'єктом, основними типами графічних об'єктів. (с. 17 [7])
- 22. Назвіть типи даних, використовуваних для опису просторових даних, засобами ГІС. (с. 19 [7])
- 23. Що розуміють під "цифровою моделлю рельєфу"?(с. 20 [7])
- 24. Структура та джерела даних для побудови ЦМР. (с. 21 [7])
- 25. Дати характеристику методів інтерполяції. (с. 23 [7])
- 26. Методи візуалізації засобами ГІС. (с. 29 [7])
- 27. Назвати основні етапи проектування ГІС. (с. 31 [7])
- 28. Характеристика основних сучасних ГІС пакетів. (с. 38 [7])
- 29. Складання тематичних карт в ГІС. (с. 42 [7])
- 30. Застосування ГІС картографії. (с. 43 [7])
- 31. Роль і місце ГІС в природоохоронних заходах. (с. 56 [7])
- 32. Завдання, що вирішуються за допомогою ГІС. (с. 22 [6])
- 33. Назвати джерела даних для наповнення ГІС. (с. 23 [6])
- 34. Що являється просторовим об'єктом, основними типами графічних об'єктів? (с. 25 [6])
- 35. Назвіть типи даних, що використовуються для опису просторових даних, засобами ГІС. (с. 26 [6])
- 36. Суть векторних моделей представлення даних. (с. 29 [6])
- 37. Чим відрізняються топологічні і нетопологічні векторні моделі? (с. 31 [6])
- 38. Суть растрових моделей представлення даних. (с. 33 [6])
- 39. Технічне забезпечення ГІС (перелічити компоненти і їх призначення). (с. 34 [6])
- 40. Характеристика технічних засобів для введення і виведення даних. (с. 36 [6])

# **5. ЛІТЕРАТУРА ДЛЯ ВИВЧЕННЯ ДИСЦИПЛІНИ**

### **5.1 Модуль ЗМ-Л1, ЗМ-П1**

#### *Основна література*

- 1. Пилипюк В.В. ГІС в екології : Конспект лекцій 2019. 103с.
- 2. Методичні вказівки для проведення практичних занять з дисципліни "Дослідження водних екосистем методом ГІС" для студентів У курсу денної форми навчання. Спеціалізація: гідроекологія, спеціальність - екологія та охорона навколишнього середовища./ Селезньова Л.В., Балан Г.К. / Одеса, ОДЕКУ, 2010. 42с.
- 3. Методичні вказівки до самостійної роботи студентів з дисципліни "Дослідження водних екосистем методами ГІС". /Селезньова Л.В., Балан Г.К./ Одеса, ОДЕКУ,  $2010. - 27$  c.
- 4. Геоінформаційні системи і бази даних : монографія / В. І. Зацерковний, В. Г. Бурачек, О. О. Железняк, А. О. Терещенко. – Ніжин : НДУ ім. М. Гоголя, 2014. – 492 с
- 5. Геоінформаційні технології в екології: Навчальний посібник / Пітак І.В., Негадайлов А.А., Масікевич Ю.Г., Пляцук Л.Д., Шапорев В.П., Моісеєв В.Ф., /–Чернівці, 2012–273 с.
- 6. Павленко Л. А. Геоінформаційні системи : навчальний посібник / Л. А. Павленко. Х. : Вид. ХНЕУ, 2013. – 260 с. (Укр. мов.)
- 7. Web-сайт бібліотеки ОДЕКУ: www. Library odecu.16mb.com.

### *Додаткова література*

- 7. Солнцев Л.А. Геоинформационные системи как эффективный инструмент поддержки экологических исследований. Методическое пособие.– Нижний Новгород: Нижегородский госуниверситет, 2012. – 54 с.
- 8. Maplnfo Professional. Руководство пользователя Maplnfo Corporation, One Global View, Troy, New York 12180–8399/
- 9. Русская версия: Авторы перевода Журавлев В.И., Колотов А.Ю., Николаев В.А. 2000- 696 с. Все права принадлежат ООО "ЭСТИМАП".
- 10. Геоінформаційні технології в екології: навч. посіб./І.В.Пітак, А. А. Негадайлов, Ю. Г. Масікевич та ін. – Суми: Сумський державний університет, 2012 – 268 с.

#### **Інтернет-джерела**

- 1. [http://www.](http://www/) fallingrain.com/world/UP/17/.
- 2. http://energodar.net.karta/google/php?strana=154.